# Composite Classes

## Last updated 3/10/19

### Composite Classes

#### • Composite Classes

• Since objects are just like variables – objects can be **member variables inside objects** 

> **class Cylinder{** // member data **private: double height;** Circle base;

#### // member functions **public: Cylinder();**

**Cylinder(double r, double h); void setBaseRadius(double r); void setHeight(double h); double getBaseRadius(void); double getHeight(void); double calcVolume(void); double calcSurfaceArea(void);** }; // end Cylinder class

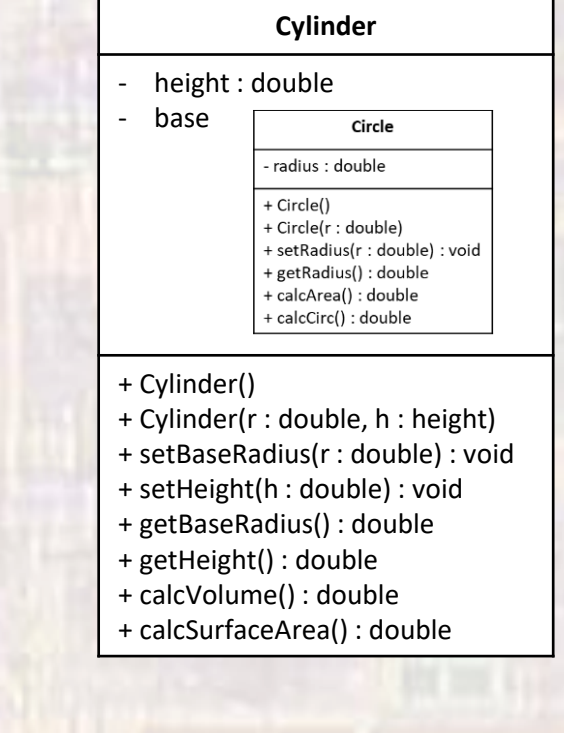

### Composite Classes

### • Composite Classes

• Since objects are just like variables - objects can be member variables inside objects

```
#include "Cylinder.h"
#define PI 3.14159
Cylinder::Cylinder() {
  base.setRadius(1);
  height = 1;
  return;
}
Cylinder::Cylinder(double r, double h){
  base.setRadius(r);
  height = h;
  return;
}
void Cylinder::setBaseRadius(double r){
  base.setRadius(r);
  return;
}
void Cylinder::setHeight(double h){
  height = h;
  return;
```

```
double Cylinder::getBaseRadius(void){
  return base.getRadius();
}
```

```
double Cylinder::getHeight(void){
  return height;
```

```
}
```
}

**double Cylinder::calcVolume(void){ return base.calcArea() \* height;** }

```
double Cylinder::calcSurfaceArea(void){
  return (2*base.calcArea() + 2*PI*base.getRadius()*height);
```
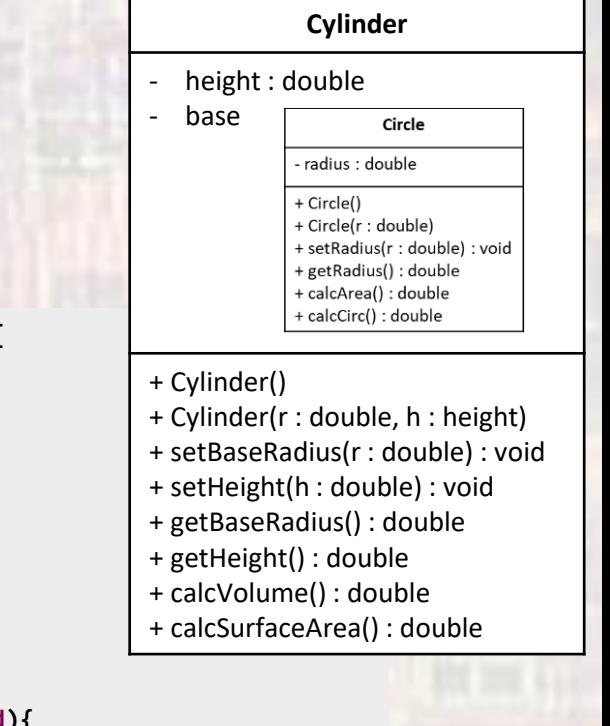

}